月経ヘルスケアプログラムの課題と方向性

-3年間の実践の分析からー

キーワーズ:月経教育 思春期 月経ヘルスケアプログラム 養護教諭 長友舞 1)、長鶴美佐子 1)、壹岐さより 1)、福永美紀 1)、蚊口理恵 1)、長津恵 2)、田丸喜代子 2)  $1$ )宮崎県立看護大堂、全学、2)元宮崎県立看護大学

## **Ι. はじめに**

思春期は、初経が開始し、月経周期が確立する段階にあり、月経の問題は女性の素晴ら しい特性や生活の質 QOL (Quality of Life) などに与える影響が大きく、看護者が取り組 むべき重要な健康課題である。

近年、月経痛をはじめとする月経随伴症状を訴える女性は多く 1)~5)、日常生活に支障が ある 1)4)にもかかわらず、その対処方法は「我慢する」、「鎮痛剤内服」、「横になる」等の 消極的対応に止まっている 1)~3)6)。

厚生労働省児童家庭局母子保健課は、「月経痛については、相当な女性が体験しているが、 必ずしも適切な対処が行われているとは言えない。」『とし、その要因として月経障害の知 識不足や健康相談の場の不足を指摘している。またこれまでの研究から現状の月経教育の 知識の充実のみでは行動変容にはつながりにくいことが指摘され 2)3)7)~9)、月経のイメージ や意義など心理面を含めた指導·教育が求められている。

我々は、このような現状を踏まえ、平成 23 年に、月経の問題解決のみならず、月経を 肯定的にとらえ自分の心とからだを大切にできるような「月経ヘルスケアプログラム」を 開発し、公開講座や出前講座などで紹介してきた。

本研究では、3年にわたる月経ヘルスケアプログラム実践の分析を行い、今後の思春期 女性への健康支援の課題と方向性について明らかにすることを目的とした。

## **Π**. 研究方法

- 1. 研究方法:月経ヘルスケアプログラム実践後の参加者のアンケート調査結果等が掲載さ れた活動報告書とこれまで我々が報告した月経の実態調査結果等を分析対象とした。
- $2.$  研究期間: 平成  $26 \notin 4$  月 ~ 平成  $26 \notin 6$  月
- 3. 倫理的配慮:今回の分析対象に含まれるプログラム参加者後のアンケートについては、 無記名であり、記入前に使用目的及び倫理的配慮について口頭にて説明を行った。アン ケート提出により、同意が得られたと判断した。

## Ⅲ. 結果および考察

最初に月経ヘルスケアプログラム開発の前提となった宮崎県の高校生の月経の実態につ いて述べ、次にその結果に基づき開発した月経ヘルスケアプログラムの実践を概括、分析 を行い、今後の課題と方向性について考察を行う。

1. 宮崎県の高校生の月経の実態

我々は月経ヘルスケアプログラム開発にあたり、まず平成22年8月~12月に調査を行 い、宮崎県内の女子高校生の月経の実態を明らかにした10)~13)。

結果、月経痛がある者は高校生の約9割であり、内、学校を休むくらい「重度」の痛み の者は8%、授業に集中できない「中等度」の痛みの者は36%と、約4割以上が学業に支 障をきたす程度であることが明らかとなった (図 1) 11)。学業に支障がある月経痛を持つ 者の対処行動を見ると、「我慢する」、「さする」、「寝る」、「鎮痛剤内服」の順に、「よくす る」、「時々する」を合わせた割合が多かった (図2) 11)。

また、月経に対するイメージでは、約90%の女子高校生が「面倒くさいもの」、「しょう がないもの」とネガティブに捉えていることが分かり12)、月経周期と生活状況の関連にお いては、月経異常周期は朝食を欠食する群や夜食の摂取群に多く見られることが分かった  $13)$ 

この実態調査により、月経痛をその場限りでしのいでいる現状が浮かび上がるとともに、 月経に対するイメージは決して良いものではなく、生活とのつながりの影響が大きいこと を再確認する結果となった。

これらを踏まえ、月経に対するイメージを変え、月経の諸問題の原因となっている日常 生活への改善ができるような健康支援策の必要性が示唆された。

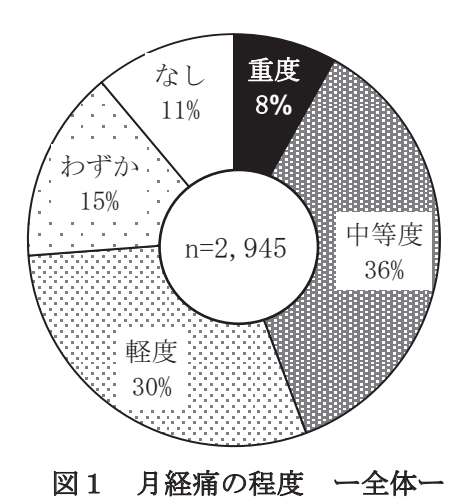

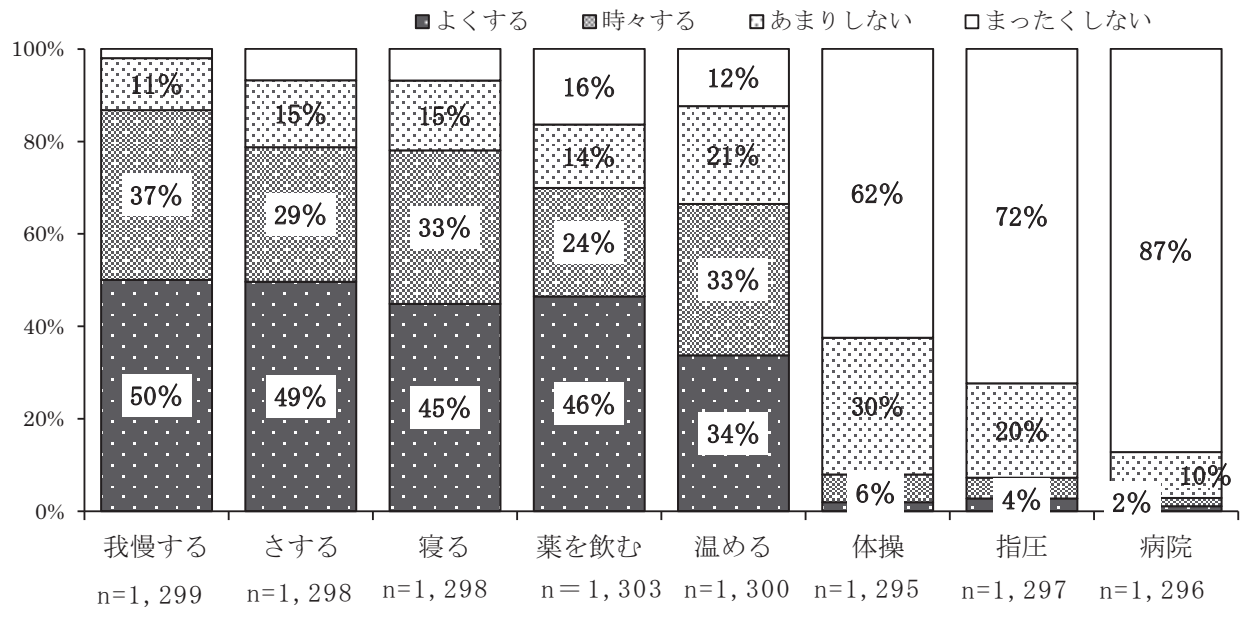

図 2 学業に支障がある群(重度・中等度の者)の対処行動

2. 月経ヘルスケアプログラム開発の経緯と必要性

前述した実態調査の結果より、思春期女性への月経教育の必要性を痛感するとともに、 その教育内容においては、月経を肯定的にとらえる内容、月経の諸問題の根本的解決へと つながる内容、月経痛改善の具体的な方法などを盛り込むことが必要と考えられた。

そこで、我々は月経の見方と生活支援を中心とした月経ヘルスケアプログラムを開発し、 県内の小・中・高校生、学校関係者、保護者を対象に、公開講座や出前講座で月経ヘルス ケアプログラムの紹介を行ってきた。学校関係者や保護者を対象としたのは、家庭や学校 における支援体制を強化・構築するためである。

さらに月経ヘルスケアの長期的提供が出来るための人材育成をめざし、公開講座や出前 講座で参加者のピアサポらピアサポーターの育成を行った。ピアサポーターは主 に月経ヘルスケアプログラムに参加した経験を持つ本学の学生であり、3年間で延べ92名 であった。

3. 月経ヘルスケアプログラムの実施の概括と方向性

1) 月経ヘルスケアプログラムの実施回数と参加者の内訳

月経ヘルスケアプログラムは主に公開講座と各学校への出前講座で紹介を行ってきた。 3年間で、公開講座 17回、出前講座 14回を実施し、1,455名の参加があった。

参加者の内訳をみると、小学生 92名(6%)、中学生 441名(30%)、高校生 475名(33%)、 大学生 137名 (10%) であった。このうち2名の男子生徒の参加があった。また生徒以外 では、養護教諭 122名(8%)、その他の教諭 42名(3%)、保護者 86名(6%)、それ以外 の一般 60名 (4%) であった。

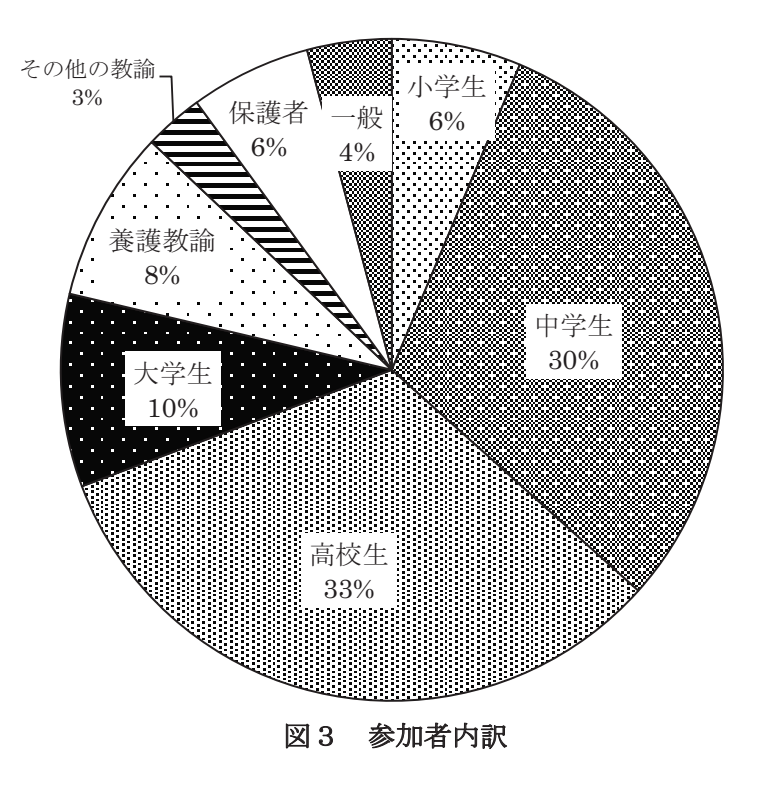

2) 月経ヘルスケアプログラム実施地域について

図4に公開講座または出前講座で月経ヘルスケアプログラムを紹介した地域名と回数を 表した。県内 26 市町村中 11 市町村であり、31 回実施した。

実施地域・場所・日時の決定にあたっては、県内全域が網羅できるように県内各地域を 「県夬」、「県西」、「県南」のエリアに分け、学校行事や交通アクセス等を考慮し ޕߚ

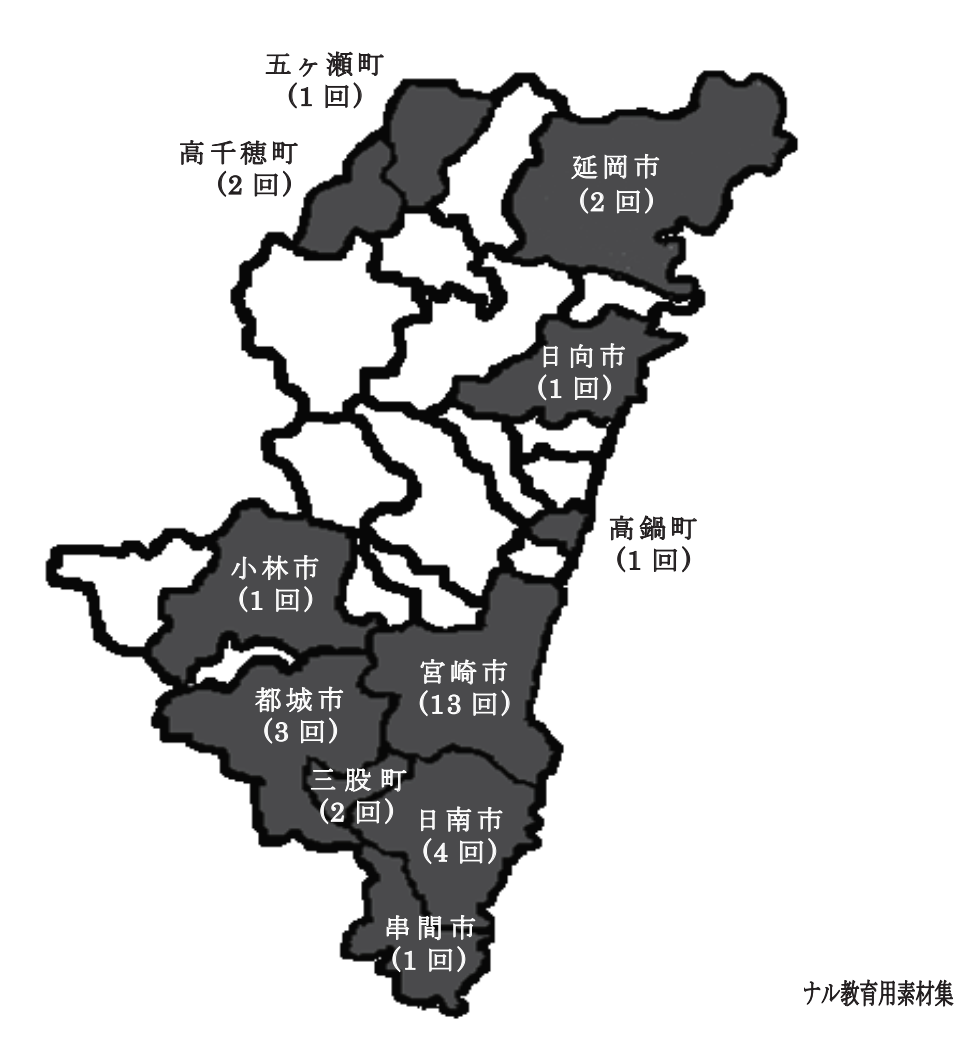

図4 月経ヘルスケア公開講座・出前授業の実施地域と回数

3) 実施概要から見た課題と方向性

(1) 月経ヘルスケアプログラムの提供方法の検討の必要性

我々が特に受講してほしいと願う女子中学生と女子高校生の参加は3年間で、それぞれ 441 名と 475 名であった。平成 25 年度の学校基本調査 14)によれば本県の女子中学生は 16,084名、女子高校生 16,328名であり、3年間の在学中に受講した生徒は約3%(中学生 2.7%、高校生 2.9%) となる。

実施地域を見ると (図 4)、県内の主要市町村での実施が主であり、中山間地域を中心と した地域での実施ができていない。これは限られた実施回数で、多くの思春期女性に提供 するために、参加者がアクセスしやすい場所を選択した結果である。

3 年間の公開講座や出前講座での活動は、月経ヘルスケアプログラムの周知を図る意味

において重要な意味があったと考える。しかし前述した女子学生に占める受講者の割合の 少なさと実施地域の偏りは、県内全域、すべての思春期女性への提供を目指す上で、提供 方法等の再考を示唆するものである。

(2) 養護教諭の月経教育の現状とニーズから見た提供方法の検討

公開講座や出前講座に122名の養護教諭の参加があり、月経問題への関心とニーズの高 さが伺えた。参加後の感想を見ると「生徒の月経問題への対処方法が分からない」、「対応 しても自信が持てずにいる」などが書かれており、戸惑いながら生徒の月経の問題に対応 している様子が推察された。また、公開講座への参加を通して、これまでの自己の活動を 振り返るとともに、今後の活動への示唆を得て前向きに取り組もうとする姿勢の感想が多 く見られた (表 1)。

表 1 参加した養護教諭の感想 (一部抜粋)

|                | 参加後の感想                                                      |
|----------------|-------------------------------------------------------------|
| $\mathbf{1}$   | どれも生 活 の中 に簡 単 に取り入 れられる内 容 で自 分 自 身 も、 学 校 で広 げていきたいと思う    |
| $\overline{2}$ | 私 は血 めぐりをキーワードに生 活を見 直して、鎮 痛 剤 に頼らない事を目 指している。子 供 たちにもワンポイン |
|                | トアドバイスをしてやりたい。私だけではもったいない。                                  |
| 3              | とてもわかりやすく養護教員として子供たちにしっかり伝えていきたい。中学生の女子生徒も痛みに苦しん            |
|                | でいる子たちがいる。                                                  |
| $\overline{4}$ | まさに今の女性に「ドンピシャ。」の内容だった。月経の事も分かりやすく、子供たちに今まで何を伝えてきた          |
|                | のだろう。と反省した。学びながら自分も癒された。                                    |
| 5              | 子供たちに月経=女性カアップにつながるという教育を意識していきたいと思う。生理痛で来室する子供も            |
|                | 多く、学んだ事を伝えていきたいと思う。 保健師さんの参 加もあり、 今後につながる会になったと思う           |
| 6              | オルゴールの BGM の中優しい口調で説明を受け、すんなりと心と体に入ってきた。 物は考え方で嫌な事も         |
|                | 楽しいことになるんだと思った。呼吸法はとっても良かった。今後、パンフレットの作成を考えていると聞き、          |
|                | ぜひ使いたい。一人でも多くの女の子に伝えていきたい。                                  |
| $\overline{7}$ | もっと早くこのプログラムに出会いたかった。これから月経の事を楽しく、正しく伝えていきたい。               |
| 8              | からだを温めることの大 切さなど、 学校 の指 導では伝えられなかったことが沢 山あった。 今回 のように自然に    |
|                | 和やかにからだのことを話せる機会をつくることで、子どもたちの意識が変わるのではないかと思った。同僚           |
|                | も「知らないことが沢山あった」「できることからやってみたい」と話していた。少しずつでも子どもたちに伝えて        |
|                | いきたい。                                                       |

生徒の最も身近な存在で、専門的な立場にある養護教諭が、どのような月経に対する指 導ができるかが、その健康を左右するといっても過言でない。しかし、養護教諭が教員免 許取得課程の大学・短大において、月経痛について学んだことがある者は約2割であり、 月経痛に関する指導を行っている養護教諭は約6割であるとの報告15)から、教育の中での 取り上げられ方と実践にギャップがあることがうかがえる。さらに、小学校や中学校、高 校の学習指導要領16)~18)でも、"体の発育・発達、思春期の体つきの変化や初経、精通、思 春期の特徴、生殖に関わる機能の成熟、家族計画の意義等"の内容が明記されているが、 具体的な対応方法の記述は少ない。

以上のような養護教諭を取り巻く現状を考えると、月経ヘルスケアプログラムを学校現 場で活用できるような支援体制の構築が必要であり、これが思春期女性の健康支援に重要 な意味を持つと考える。

4. 月経ヘルスケアプログラムの効果の検証

我々はこれまで紹介してきた月経ヘルスケアプログラムの効果について、参加者の感想 をもとに分析し報告を行った19)。この中で、月経ヘルスケアプログラムの主な効果として、 「月経が深まり、月経に対し肯定的な考え方へ変化できる」、「月経を通して自分の 生活を見直す機会となり、自分を大切にする気持ち(自尊感情)を高めることができる」、「自 己効力感を高め、主体的な健康生活への動機づけとなる」の3点を明らかにした。これら は我々が月経ヘルスケアプログラム開発にあたり、ねらいとしたものである。

しかし、これは受講直後の感想の分析であり、月経ヘルスケアプログラムが本当に有効 かどうかを明らかにするには、受講者のその後の変化を追跡調査する研究に取り組む必要 がある。月経ヘルスケアプログラム普及とともに、継続的な効果の検証が課題である。

## **N**. <del></del><sub></sub> *ε ε b*</u>

今回、我々の取り組んできた月経ヘルスケアプルグラムの開発と実践から今後の思春期 健康支援の課題と方向性について考察を行った。

その結果、月経ヘルスケアプログラムの普及、養護教諭への支援、月経ヘルスケアプロ グラムの効果についての更なる研究の3点が課題であり、今後取り組む方向性であること が確認できた。

「月経ヘルスケアプログラムの普及」と「養護教諭への支援」の2つの課題への取り組 みの一環として、平成 25年度より宮崎県教育委員会との共催で、高校養護教諭の代表者 6 名を加えた"学校版月経ヘルスケアプログラム"作成事業を着手している段階である。

また研究においても縦断的な研究を実施し、今後発表する予定である。

謝辞:月経ヘルスケアプログラムは、「宮崎県立看護大学 地域貢献等研究推進事業」の支援を受け て開発したものです。ご支援をいただきました宮崎県立看護大学ならびに関係者の皆様、そし て貴重なご意見をいただきましたプログラム受講者の皆さまに心より感謝申し上げます。

引用文献

- 1)梅村保代, 杉浦絹子: 中学生女子の月経随伴症状と家庭における月経教育の実態, 母性 衛生,  $50(2): 275-283$ , 2009
- 2)泉澤真紀,山本八千代,他:思春期生徒の月経痛と月経に関する知識の実態と教育的課 題, 母性衛生, 49(2): 347-356, 2008
- 3)甲斐村美智子:女子学生の月経の経験と自己肯定感 初経教育およびその後の月経の経 験と自己肯定感との関連, 日本女性心身医学会雑誌, 14(3): 277-284, 2010
- 4)植村裕子、榮玲子,他:月経における自己管理と月経随伴症状との関連,母性衛生,54(4): 512-529, 2014
- 5)戸部郁代、深川ゆかり: 女子学生における月経に対する保健行動のあり方について、母

性衛生, 44(2): 231-235, 2003

- 6)齋藤千賀子・西脇美春:月経パターンと月経時の不快症状及び対処行動との関係.山形 保健医療研究, (8): 53-63
- 7)厚生労働省児童家庭局母子保健課:生涯を通じた女性の健康施策に関する研究会報告書, 2014.5.7 閲覧,http://www1.mhlw.go.jp/houdou/1107/h0721–2\_18/h0721–2.html
- 8)蛯名智子·松浦和代:思春期女子における月経の実態と月経教育に関する調査研究、母 性衛生, 51(1): 111-117, 2010
- 9)戸田まどか、渡邉香織、他:高校生における月経随伴症状と月経教育の実態、兵庫県母 性衛生学会雑誌, (18): 38-45, 2009
- 10)長友舞, 長津恵, 他: 高校生の月経の実態(その1)ー月経と月経随伴症状ー, 日本看護 学会論文集 母性看護, (42): 70-73, 2012
- 11)長津恵, 長友舞, 他: 高校生の月経の実態(その2)-月経痛とその対処行動-, 日本看 護論文集 母性看護, (42): 74-76, 2012
- 12)吉田幸代、壹岐さより、他:高校生の月経の実態(その3)ー月経のイメージの変化につ いてー, 日本看護論文集 母性看護, (42): 77-80, 2012
- 13)壹岐さより,吉田幸代,他:高校生の月経の実態(その4)-月経周期と生活状況との関 連からー, 日本看護論文集 母性看護, (42): 81-83, 2012
- 14)宮崎県平成 25年度学校基本調査 2014.5.23 閲覧
- http://www.pref.miyazaki.lg.jp/contents/org/honbu/toukei/gakkokihon tyosa/25 tou keihyo.html
- 15)藤原有子,真壁千秋,他:小中学校の養護教諭による実践的な月経指導について、教育 保健研究, (17): 43-47, 2012
- 16)文部科学省:小学校学習指導要領解説体育, 2014.5.7 閲覧

http://www.mext.go.jp/a menu/shotou/cs/1320004.htm

17)文部科学省:中学校学習指導要領解説保健体育, 2014.5.7 閲覧

 $\frac{httn}{www, maxt, go, in/a \, menu/shotou.cs/1320079.htm}$ 

18) 文部科学省: 高校学習指導要領解説保健体育, 2014.5.7 閲覧

http://www.mext.go.jp/a menu/shotou/cs/1320329.htm

19)長津恵, 壹岐さより, 他: 思春期の月経ヘルスケアプログラムの実践の効果-参加者の 感想からの分析-,宮崎県立看護大学看護研究·研修センター事業報告(1):45-51, 2012